## **Demandes**

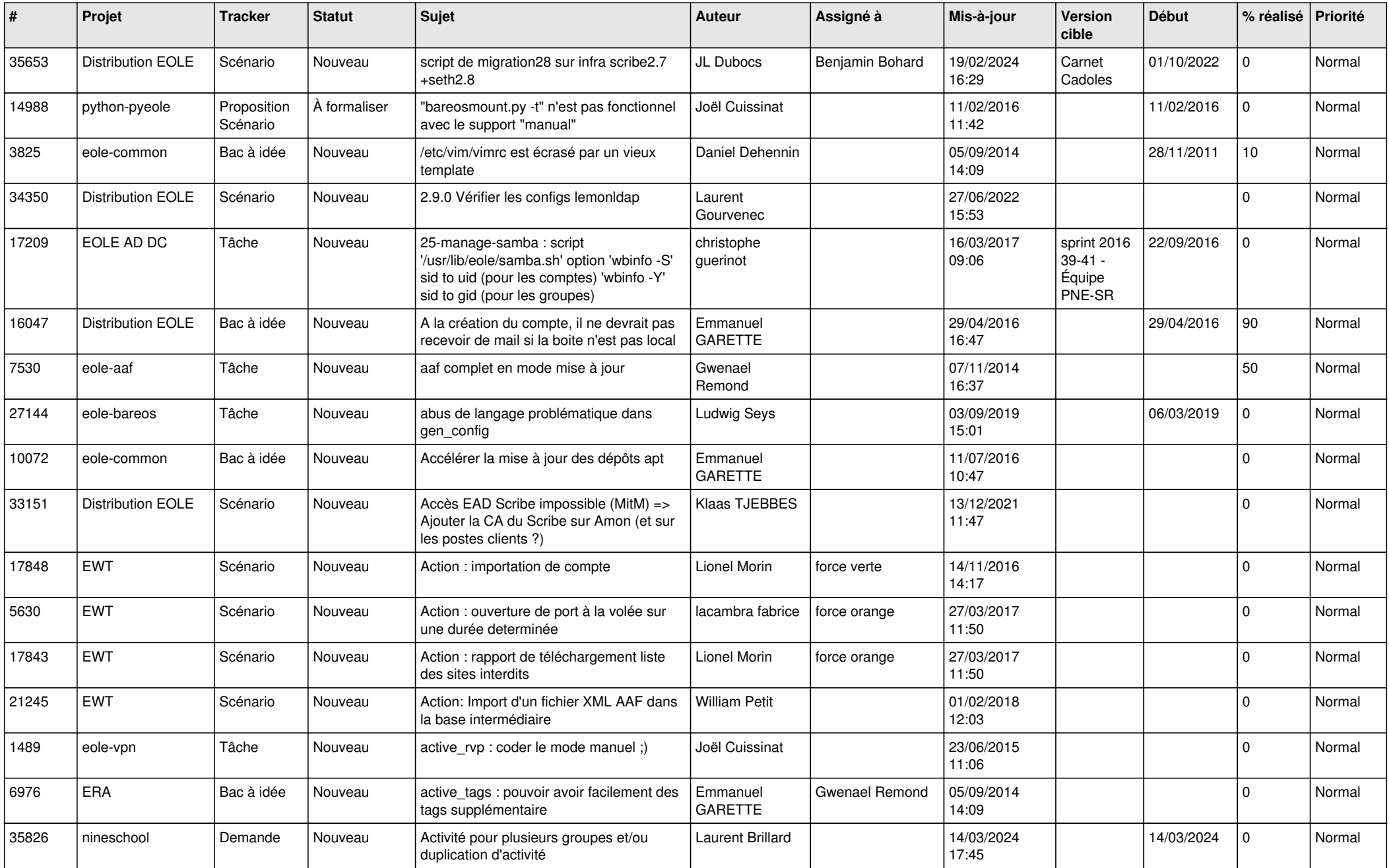

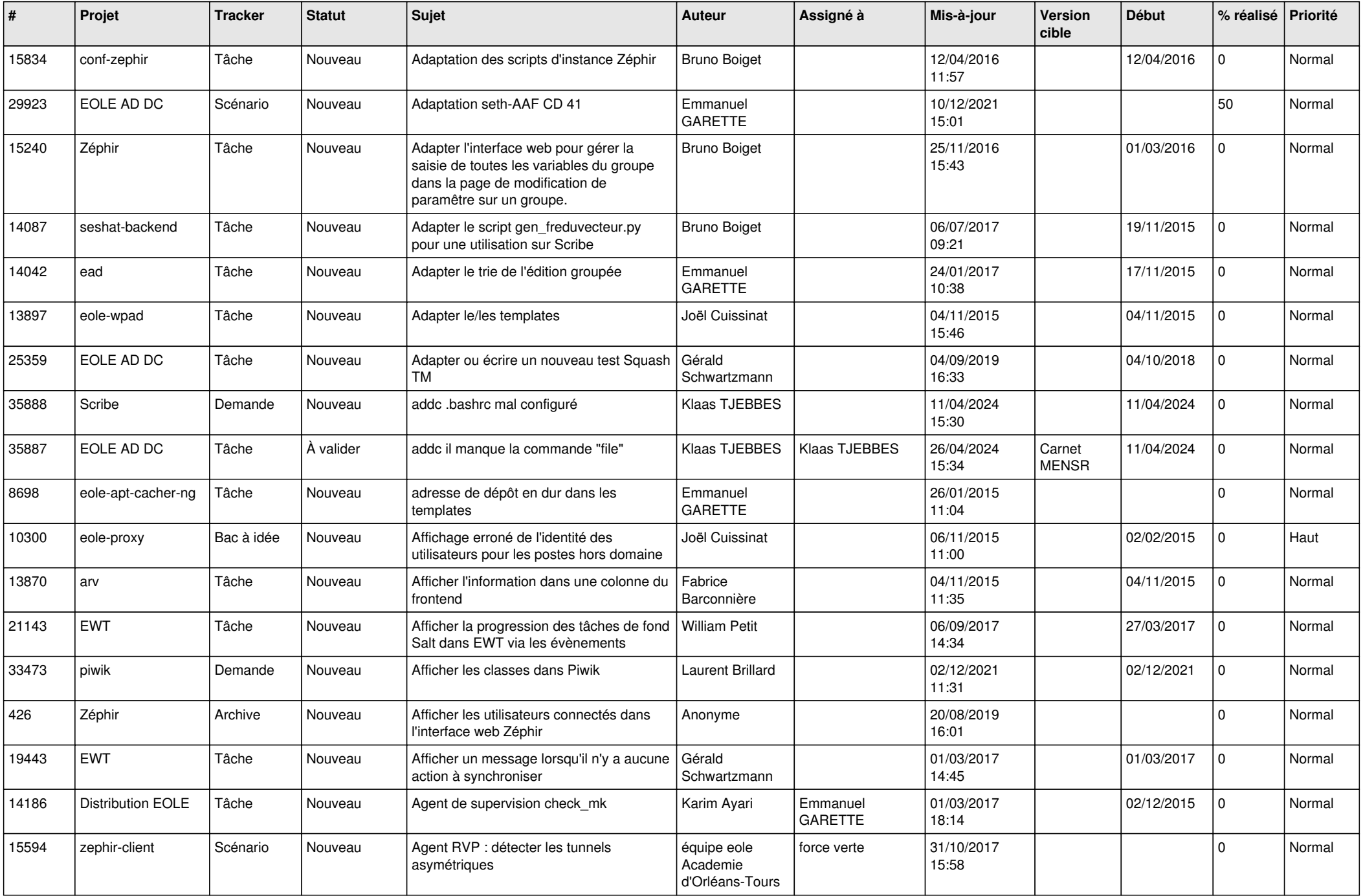

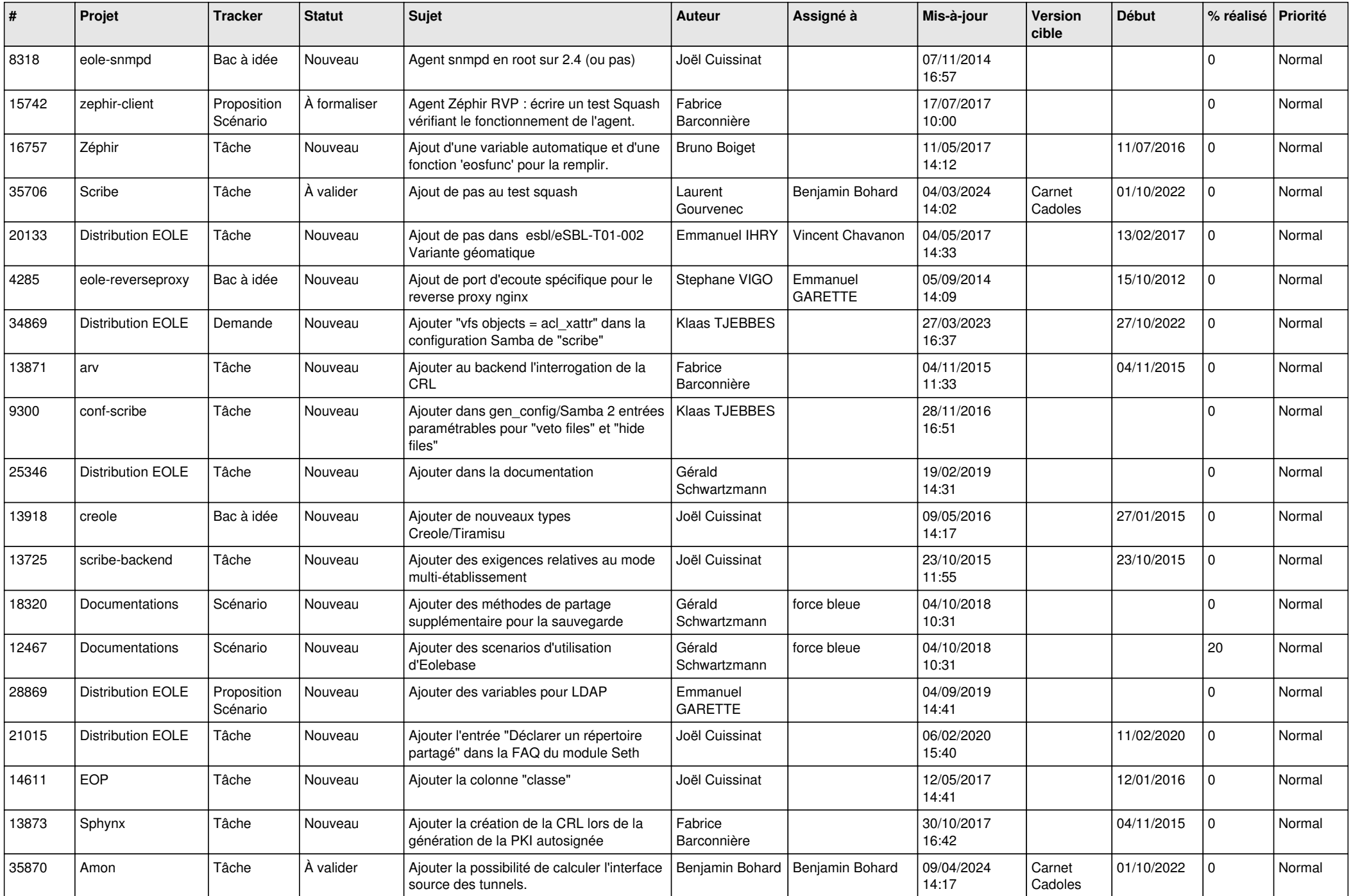

![](_page_3_Picture_586.jpeg)

![](_page_4_Picture_587.jpeg)

![](_page_5_Picture_582.jpeg)

![](_page_6_Picture_574.jpeg)

![](_page_7_Picture_607.jpeg)

![](_page_8_Picture_635.jpeg)

![](_page_9_Picture_578.jpeg)

![](_page_10_Picture_595.jpeg)

![](_page_11_Picture_543.jpeg)

![](_page_12_Picture_562.jpeg)

![](_page_13_Picture_583.jpeg)

![](_page_14_Picture_565.jpeg)

![](_page_15_Picture_584.jpeg)

![](_page_16_Picture_548.jpeg)

![](_page_17_Picture_579.jpeg)

![](_page_18_Picture_609.jpeg)

![](_page_19_Picture_527.jpeg)

![](_page_20_Picture_587.jpeg)

![](_page_21_Picture_606.jpeg)

![](_page_22_Picture_571.jpeg)

![](_page_23_Picture_609.jpeg)

![](_page_24_Picture_547.jpeg)

![](_page_25_Picture_554.jpeg)

![](_page_26_Picture_644.jpeg)

![](_page_27_Picture_554.jpeg)

![](_page_28_Picture_106.jpeg)

**...**